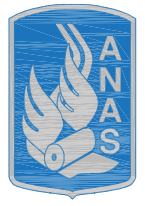

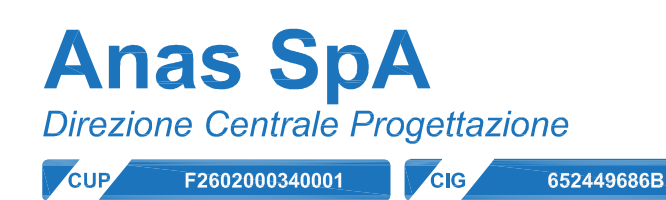

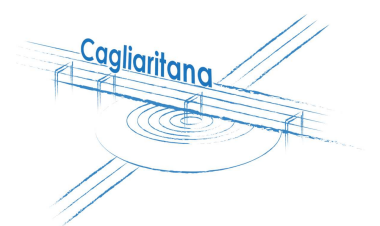

## GARA CA 08/15 - NUOVA SS 554 CAGLIARITANA ADEGUAMENTO DELL'ASSE ATTREZZATO URBANO ED ELIMINAZIONE DELLE INTERSEZIONI A RASO DAL KM 1+500 AL KM 11+850

# **OFFERTA TECNICA**

## **VIABILITA' DI SERVIZIO PONTI**

## **PASSERELLA CICLO-PEDONALE RIO SALIUS**

Relazione di calcolo impalcato

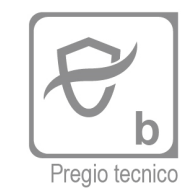

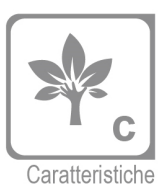

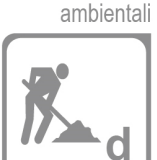

Cantierizzazione e fasi di lavoro

CODICE

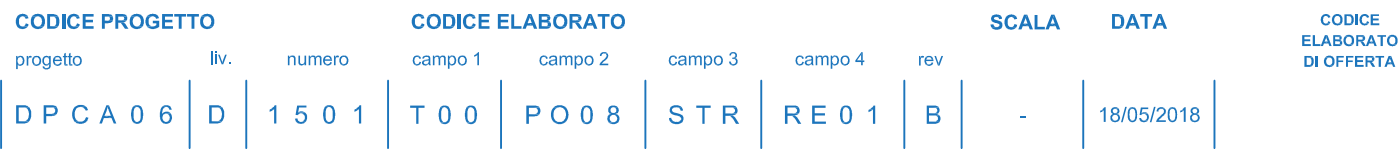

#### **CONCORRENTE:**

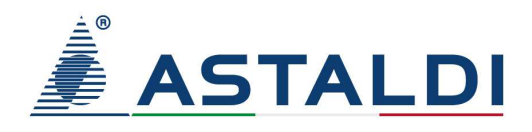

### **PROGETTISTA INDICATO COSTITUENDO R.T.P.**

Capogruppo Mandataria R.T.P.

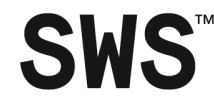

Mandante

Mandante

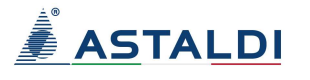

**ING. FRANCESCA LEO** 

**RESPONSABILE DELL'INTEGRAZIONE FRA LE PRESTAZIONI SPECIALISTICHE** Ing. Paolo Cucino

**RESPONSABILE ELABORATO** 

Ing. Paolo Cucino

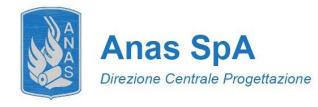

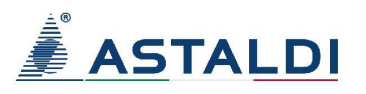

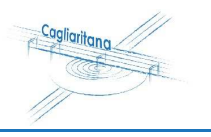

## **INDICE**

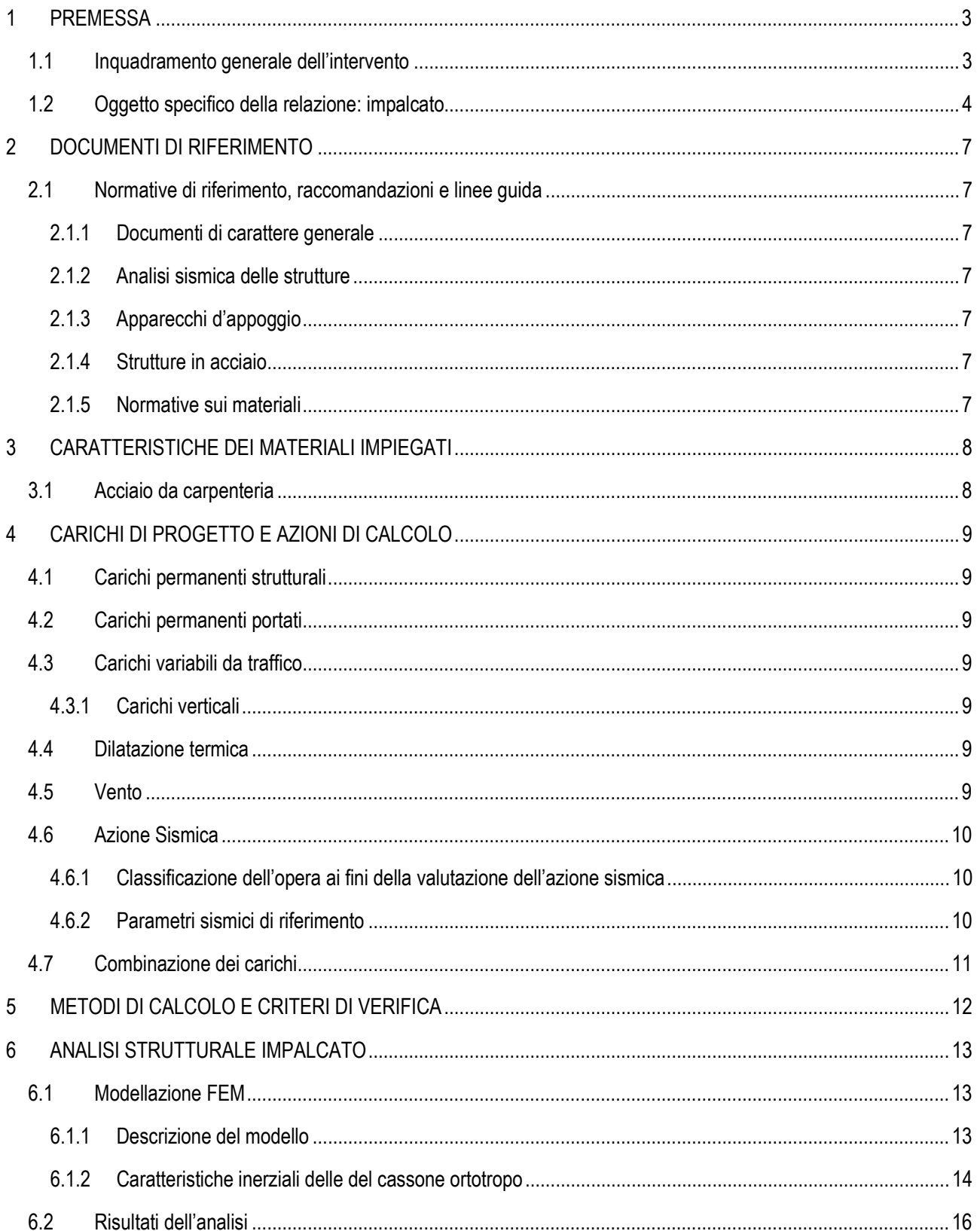

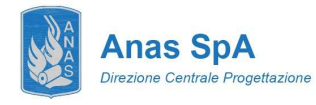

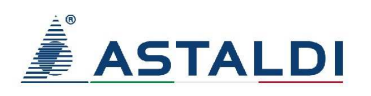

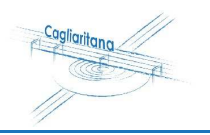

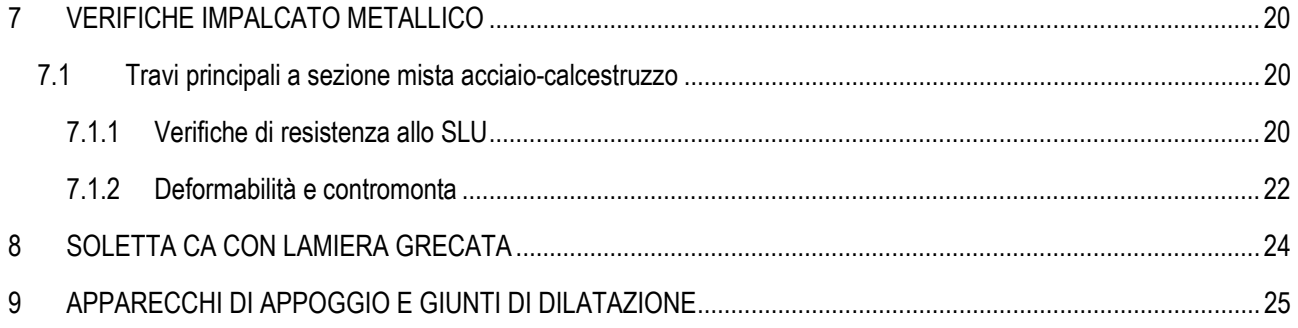

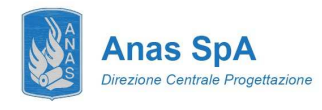

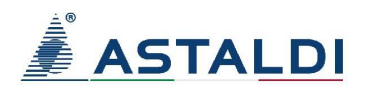

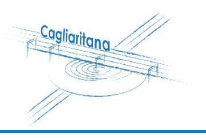

## **1 PREMESSA**

### **1.1 Inquadramento generale dell'intervento**

La presente relazione di calcolo costituisce parte integrante del Progetto Definitivo "NUOVA SS 554 "CAGLIARITANA", adeguamento dell'asse attrezzato urbano ed eliminazione delle intersezioni a raso dal km 1+500 al km 11+850". L'immagine riportata di seguito fornisce un inquadramento geografico dell'intervento con particolare riferimento all'oggetto specifico della relazione, la **passerella ciclo-pedonale** parallela al corso del Rio Salius, che interferisce con la direttrice principale in corrispondenza della progressiva 5+400 circa.

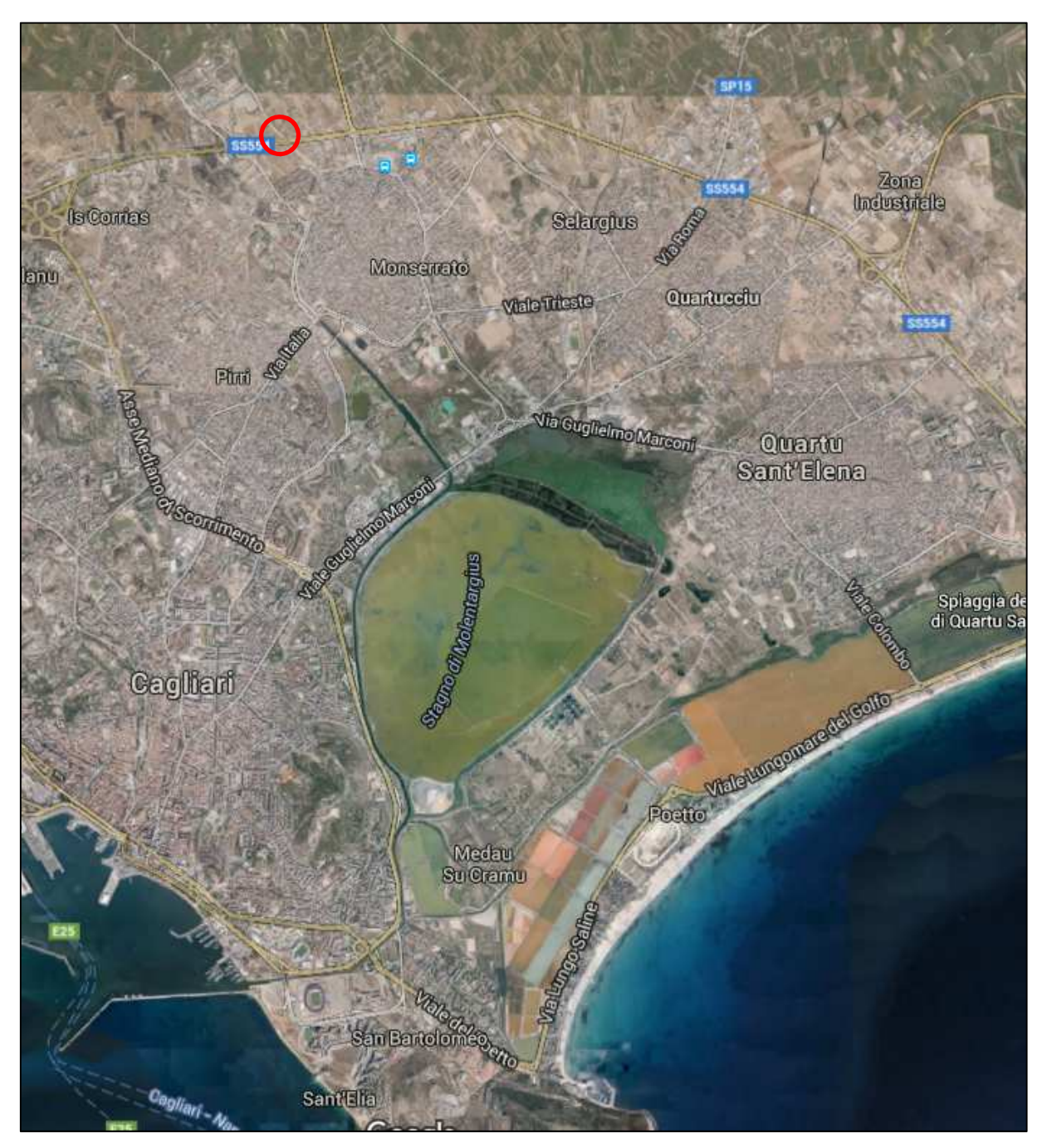

*Figura 1 – Vista aerea dell'area oggetto di intervento* 

**PASSERELLA CICLOPEDONALE Relazione di calcolo dell'impalcato** 

Nuova SS 554 "Cagliaritana" Adeguamento dell'asse attrezzato urbano edisione della provincia della provincia della provincia delle intersezioni a raso<br>Il suo delle intersezioni a raso delle intersezioni a raso delle intersezioni a raso delle intersez dal km 1+500 al km 11+850

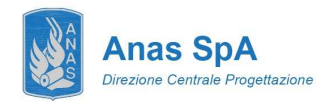

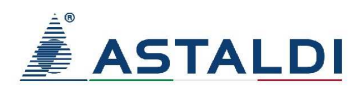

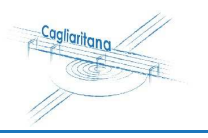

### **1.2 Oggetto specifico della relazione: impalcato**

L'impalcato della passerella costituisce l'oggetto della presente relazione. Il documento si pone l'obiettivo di descrivere nel dettaglio i criteri progettuali adottati e le verifiche svolte ai fini del dimensionamento strutturale dell'opera.

L'opera in oggetto si inserisce su un nuovo percorso ciclo-pedonale, di cui un tratto di circa 700 m risulterà compreso nelle opere di progetto; di questi circa 222 m saranno su impalcato, circa 50 m su muri andatori in continuità sulle spalle, ed i rimanenti 450 m saranno caratterizzate da sezione in rilevato o a piano campagna.

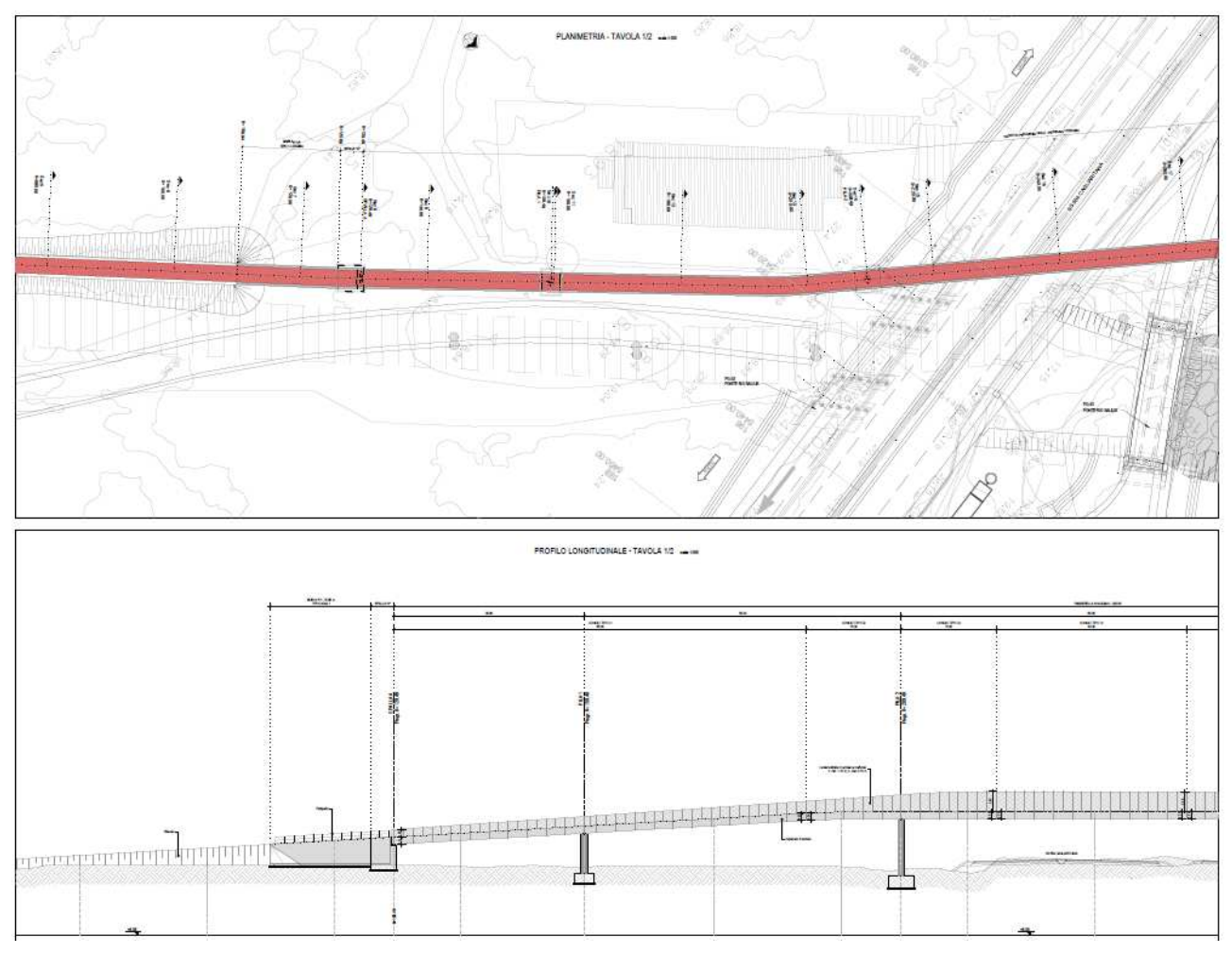

*Figura 2 – Pianta e prospetto del ponte (1 di 2)* 

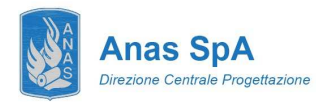

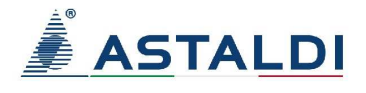

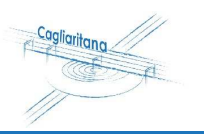

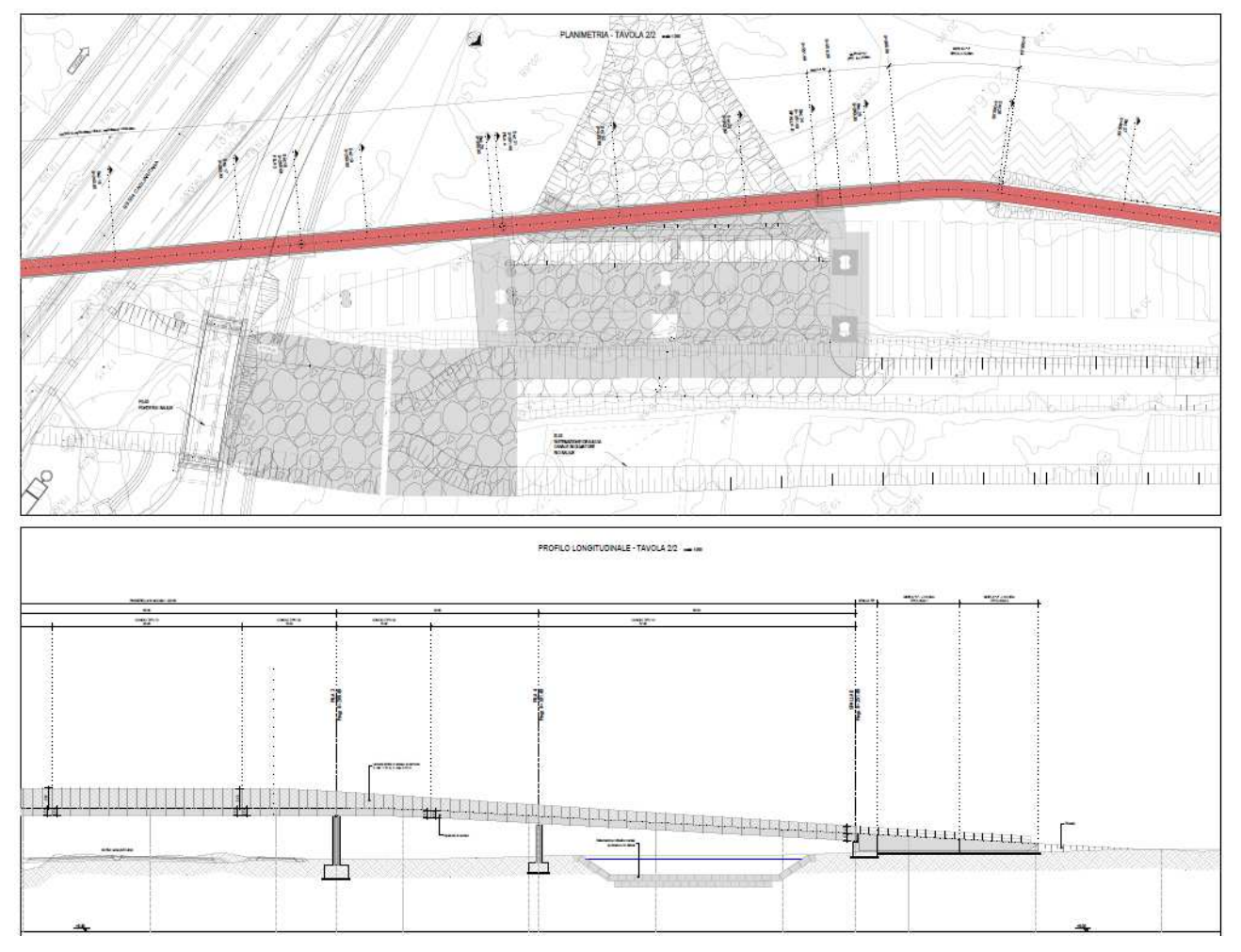

*Figura 3 – Pianta e prospetto del ponte (2 di 2)* 

L'impalcato si sviluppa in continuità su 5 campate di luce rispettivamente pari a 50, 32, 60, 50 e 30 metri, si vedano gli elaborati grafici allegati.

La sezione trasversale si compone della sede ciclo-pedonale per una fascia centrale di 2.5 m, il settore rimanente comprende i due cordoli laterali in cui si innestano i parapetti (di larghezza pari a 0.25 m) risultando un ingombro complessivo di 3.00 m. La struttura portante di impalcato si compone di due travi principali in acciaio e soletta in lamiera grecata. Si realizzano traversi ad interasse 3 m che garantiscono la ripartizione del carico ortogonalmente all'asse longitudinale.

Nuova SS 554 "Cagliaritana" Adeguamento dell'asse attrezzato urbano ed<br> **RIO STELLE DELL'INSTERNO DELL'INSTERNO DELL'INSTERNO DELL'INSTERNO DELLE DELLE DELLE DELLE DELLE DELLE DELLE<br>
<b>1990 - STELLE DELLE DELLE DELLE DELLE DELLE DELLE DELLE DELLE DELL** dal km 1+500 al km 11+850

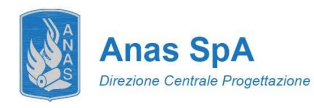

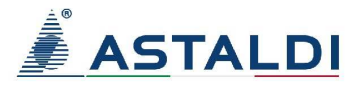

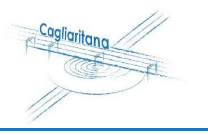

#### SEZIONE TRAVERSO CAMPATA (interasse 3 m) - TIPO C1 scala 125

SEZIONE TRAVERSO APPOGGIO - TIPO C1 scala 125

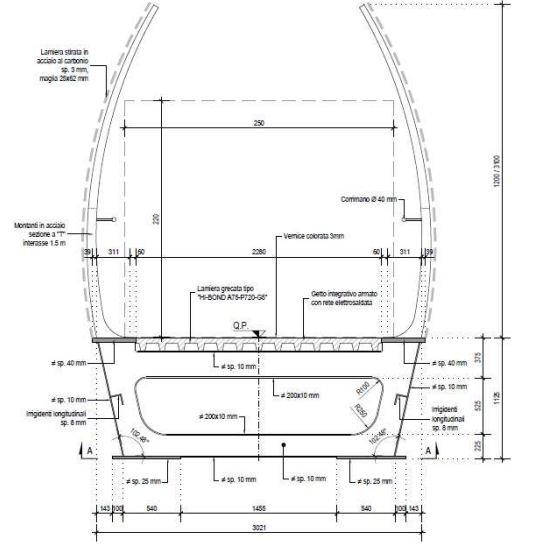

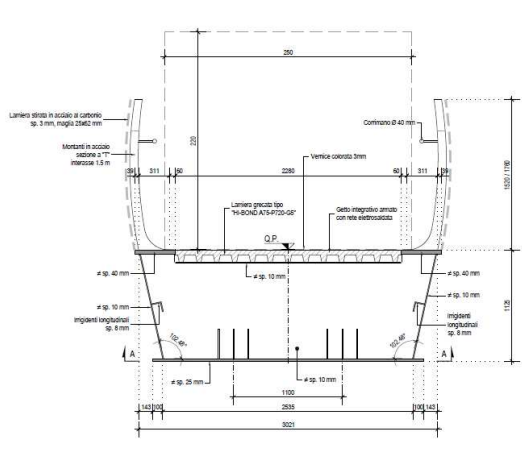

SEZIONE TRAVERSO CAMPATA (interasse 3 m) - TIPO C2 scala 125

SEZIONE TRAVERSO APPOGGIO - TIPO C2 scala 125

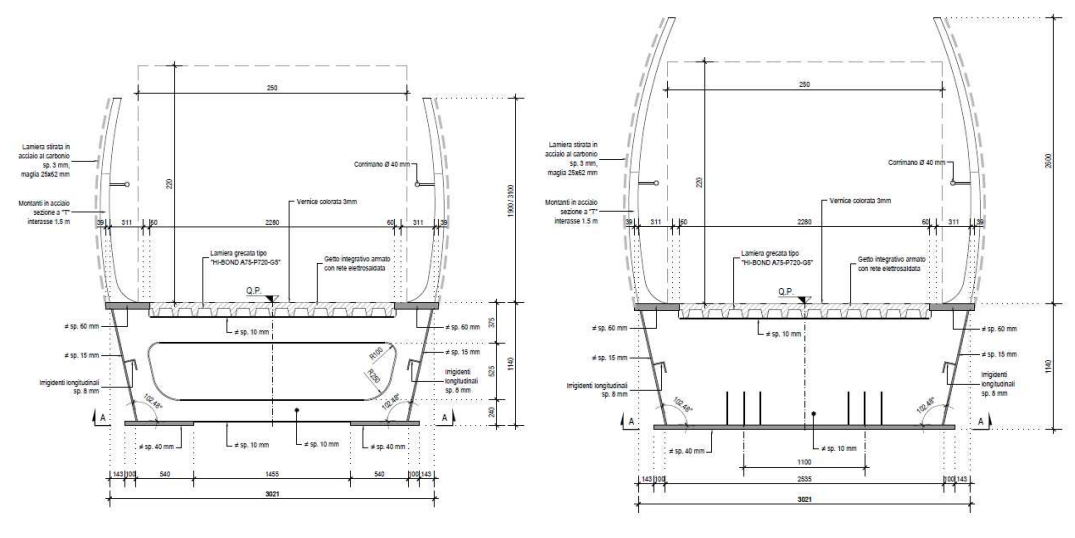

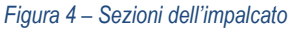

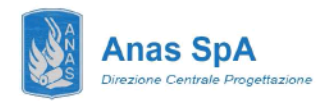

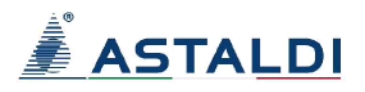

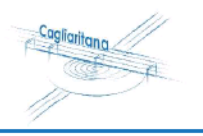

#### OCUMENTI DI RIFERIMENTO 2

### .1 Normative di riferimento, raccomandazioni e linee guida

In accordo a quanto prescritto dall'art. 21 della Legge 5 novembre 1971 n.1086 (G.U. n.321 del 21.12.1971) per l'esecuzione delle opere in conglomerato cementizio armato, normale e precompresso ed a struttura metallica, nonché dall'art.1 della Legge 2 febbraio 1974 n.64 (G.U. n. 76 del 21.03.1974), nella progettazione di tutte le strutture trattate in questa relazione si fa riferimento alle normative, alle raccomandazioni ed alle linee guida di seguito proposte.

Il calcolo viene condotto nel rispetto delle Normative Nazionali, provvedendo ad integrare le informazioni in esse contenute, dove necessario, con le indicazioni proposte negli Eurocodici e nelle più accreditate normative Internazionali.

#### 2.1.1 Documenti di carattere generale

A livello generale si sono utilizzati i seguenti riferimenti:

- D.M. 14.01.2008 "Norme tecniche per le costruzioni ";  $\bullet$
- Circolare 02.02.2009 Istruzioni per l'applicazione delle "Norme tecniche per le costruzioni" di cui al Decreto Ministeriale 14 gennaio 2008 costruzioni e dei carichi e sovraccarichi":
- Istruzione C.N.R. 10024/86 "Analisi di strutture mediante elaboratore: impostazione e redazione delle relazioni  $\bullet$ di calcolo".

#### 2.1.2 Analisi sismica delle strutture

Ad integrazione delle indicazioni proposte nel D.M. 14.01.2008, ove necessario, si è ritenuto opportuno riferirsi ai documenti di seguito indicati:

 $\bullet$ EN 1998-1:2004 "Eurocode 8: Design of structures for earthquake resistance, Part 1: General rules, seismic actions and rules for buildings".

#### 2.1.3 Apparecchi d'appoggio

Istruzione C.N.R. 10018/99 "Apparecchi di appoggio per le costruzioni: istruzioni per l'impiego".  $\bullet$ 

#### 2.1.4 Strutture in acciaio

- Istruzione C.N.R. 10011/88 "Costruzioni di acciaio: istruzioni per il calcolo, l'esecuzione, il collaudo e la  $\bullet$ manutenzione";
- $\bullet$ Istruzione C.N.R. 10030/87 "Anime irrigidite di travi a parete piena";
- Eurocodice 3-1-1 "Progettazione delle strutture in acciaio Parte 1-1: Regole generali e regole per gli edifici";
- Eurocodice 3-2 "Progettazione delle strutture in acciaio Parte 2: Ponti di acciaio";  $\bullet$

#### 2.1.5 Normative sui materiali

- UNI EN 10025-2 "Prodotti laminati a caldo di acciai per impieghi strutturali, condizioni tecniche di fornitura di  $\bullet$ acciai non legati per impieghi strutturali";
- UNI EN 10025-6 "Prodotti laminati a caldo di acciai per impieghi strutturali, condizioni tecniche di fornitura di  $\bullet$ acciai per impieghi strutturali con resistenza migliorata alla corrosione atmosferica".

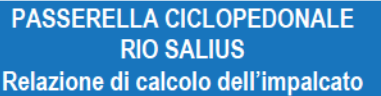

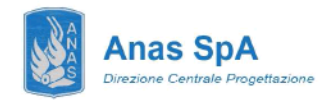

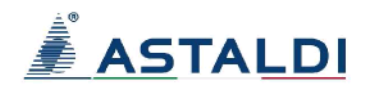

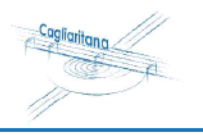

#### 3 ARATTERISTICHE DEI MATERIALI IMPIEGATI

I materiali utilizzati nella costruzione dovranno essere oggetto di prove certificanti la rispondenza fra i valori di progetto delle resistenze adottate nel calcolo e le caratteristiche meccaniche dei prodotti posti in opera. In particolare valgono le indicazioni di seguito presentate.

#### 3.1 Acciaio da carpenteria

Per la carpenteria metallica è stata adottata la classe S355. Le caratteristiche meccaniche richieste per i prodotti utilizzati sono le seguenti:

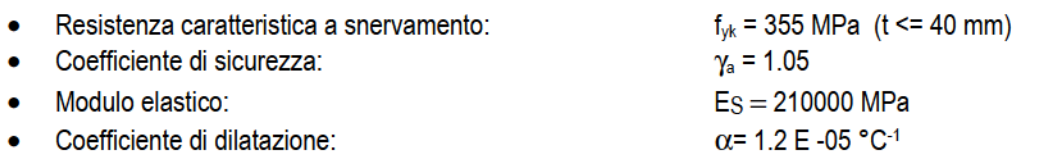

Le viti ed i dadi impiegati nei giunti tra le membrature, dovranno essere conformi alle indicazioni proposte nelle UNI 3740, nelle UNI 5712 e nelle UNI 5713. In corrispondenza di ogni dado e di ogni testa dovranno essere inoltre disposte delle rosette in acciaio C 50 rinvenuto HRC 32-40, conformi alle caratteristiche dimensionali proposte nelle UNI 5714. I giunti realizzati sulla struttura, a seconda della posizione, manifestano un comportamento ad attrito o a taglio. In entrambi i casi si utilizzeranno **bulloni di classe 10.9**. I bulloni dovranno possedere un serraggio controllato e conforme a quanto indicato nel D.M. 0.9.01.1996 sia nelle unioni di tipo convenzionale che nelle unioni progettate per lavorare ad attrito. Le saldature dovranno essere eseguite secondo quanto indicato nelle CNR UNI 10011 e nel D.M. 0.9.01.1996, adottando le misure necessarie a garantire la corretta realizzazione sia delle saldature a cordone d'angolo che di quelle a completa penetrazione.

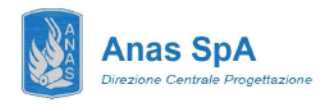

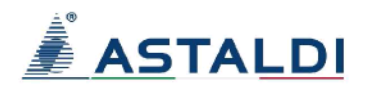

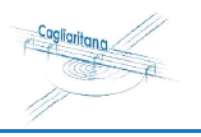

#### ARICHI DI PROGETTO E AZIONI DI CALCOLO 4

## .1 Carichi permanenti strutturali

Il peso proprio della struttura è stato determinato sulla base dei pesi specifici relativi ai materiali impiegati. In particolare per l'acciaio si è assunto un valore pari a 7850 kg/m<sup>3</sup>.

### 4.2 Carichi permanenti portati

I sovraccarichi permanenti portati derivano da tutti gli elementi di finitura e completamento necessari a garantire le caratteristiche funzionali dell'opera. Si individuano i seguenti contributi:

- $G_{\text{Parapetto}}$  = 2.40 x 2 = 4.80 kN/m  $\bullet$
- $G_{\text{Sottoservizi}}$  = 2.00 kN/m  $\bullet$
- $G_{\text{Soletta}}$  = 4.2 kN/m ٠

#### 4.3 Carichi variabili da traffico

#### .3.1 Carichi verticali

I carichi considerati sono quelli definiti nel D.M. 14.01.2008 coerentemente alla classificazione dell'opera come ponte di terza categoria. Si considera il carico associato allo Schema 5 (folla compatta) applicato con la disposizione più gravosa per le singole verifiche.

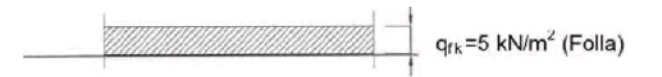

Figura 5 – Schema di carico 5 (D.M. 2008): folla compatta

#### 4.4 Dilatazione termica

In ottemperanza alle prescrizioni normative (NTC08 sezione 5.2.2.5.2) si considerano i seguenti carichi termici:

- Variazione termica uniforme: ∆T=±25°C. Con la medesima (amplificata del 50 %) sono stati computati gli spostamenti associati a giunti di dilatazione e dispositivi di appoggio;
- Variazione termica non uniforme: differenza di temperatura di 5°C tra intradosso ed estradosso trave con segno da determinarsi caso per caso.

#### 4.5 Vento

L'azione del vento è stata computata secondo le prescrizioni del DM08 applicando a tutte le superfici potenzialmente investite una pressione di 2.50 kN/m<sup>2</sup>.

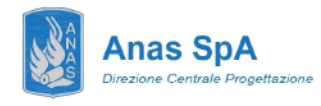

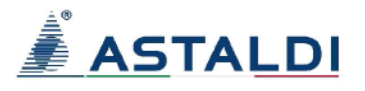

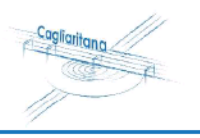

### 4.6 Azione Sismica

#### .6.1 Classificazione dell'opera ai fini della valutazione dell'azione sismica

L'opera è classificata come Tipo di costruzione 3 e si individua una classe d'uso IV. Pertanto i parametri che permettono di definire l'azione sismica di progetto sono i seguenti:

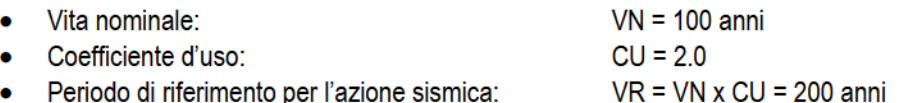

#### 4.6.2 Parametri sismici di riferimento

L'azione sismica di progetto si valuta con riferimento al sito individuando una categoria C di sottosuolo in classe topografica T1. Si riportano di seguito i parametri sismici di riferimento per i diversi stati limite previsti dalla norma.

| <b>Stato Limite</b> | Tr [anni] | $a_{\rm g}$<br>[g] | Fo    | $Tc$ [s] |  |
|---------------------|-----------|--------------------|-------|----------|--|
| <b>SLO</b>          | 120       | 0,033              | 2,756 | 0,31     |  |
| <b>SLD</b>          | 201       | 0,039              | 2,82  | 0,322    |  |
| <b>SLV</b>          | 1898      | 0,07               | 3,058 | 0,393    |  |
| <b>SLC</b>          | 2475      | 0,075              | 3,09  | 0,401    |  |

Tabella 1 – Parametri sismici di riferimento

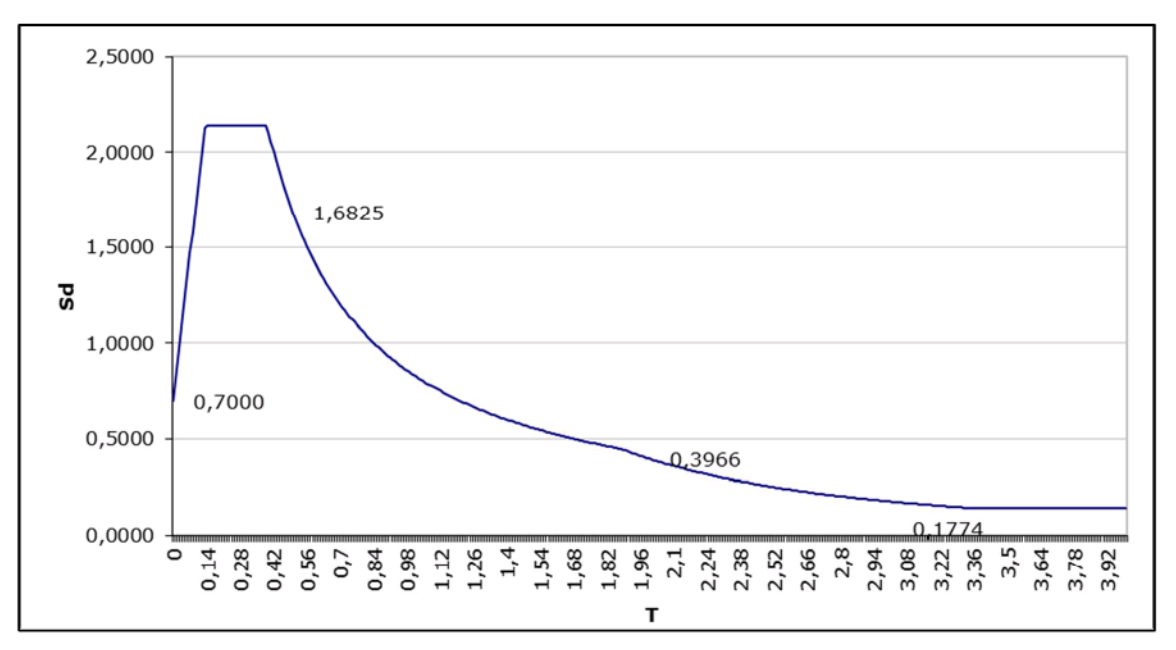

Figura 6 – Spettro di risposta allo SLV

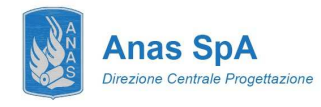

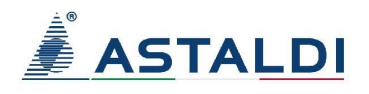

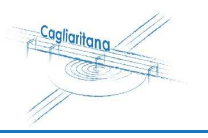

### **4.7 Combinazione dei carichi**

La determinazione dei valori delle sollecitazioni da utilizzare per l'esecuzione delle verifiche strutturali viene condotta facendo riferimento ai gruppi di azioni ed ai coefficienti di combinazione riportati nel D.M. 14.01.2008. La seguente tabella definisce i gruppi considerati:

|                                       |                                                                                                    | Carichi su<br>marciapiedi e<br>piste ciclabili |                                                                                |                          |                          |                                                                        |
|---------------------------------------|----------------------------------------------------------------------------------------------------|------------------------------------------------|--------------------------------------------------------------------------------|--------------------------|--------------------------|------------------------------------------------------------------------|
|                                       | Carichi verticali                                                                                                    |                                                |                                                                                | Carichi orizzontali      | Carichi<br>verticali     |                                                                        |
| Gruppo di<br>azioni                   | Modello principale<br>(Schemi di carico<br>1, 2, 3, 4, 6                                                                                                    | Veicoli<br>speciali                            | Folla<br>(Schema di<br>carico 5)                                               | Frenatura q <sub>3</sub> | Forza<br>centrifuga q4   | Carico<br>uniformemente.<br>distribuito                                |
| 1                                     | Valore<br>caratteristico                                                                                                    |                                                |                                                                                |                          |                          | Schema di<br>carico 5 con<br>valore di<br>combinazione<br>2.5 $kN/m^2$ |
| 2a                                    | Valore frequente                                                                                                    |                                                |                                                                                | Valore<br>caratteristico |                          |                                                                        |
| 2 <sub>b</sub>                        | Valore frequente                                                                                                    |                                                |                                                                                |                          | Valore<br>caratteristico |                                                                        |
| $3^{(*)}$                             |                                                                                                    |                                                |                                                                                |                          |                          | Schema di<br>carico 5 con<br>valore<br>caratteristico<br>5.0 $kN/m2$   |
| $4^{(**)}$                            |                                                                                                    |                                                | Schema di<br>carico 5 con<br>valore<br>caratteristico<br>5.0 $\mathrm{kN/m}^2$ |                          |                          | Schema di<br>carico 5 con<br>valore<br>caratteristico<br>5.0 $kN/m2$   |
| $5^{(***)}$                           | Da definirsi per il<br>singolo progetto                                                                                                    | Valore<br>caratteristico<br>o nominale         |                                                                                |                          |                          |                                                                        |
| (*) Ponti di 3 <sup>ª</sup> categoria | <sup>(**)</sup> Da considerare solo se richiesto dal particolare progetto (ad es. ponti in zona urbana)<br><sup>(***)</sup> Da considerare solo se si considerano veicoli speciali |                                                |                                                                                |                          |                          |                                                                        |

*Tabella 2 – Definizione dei gruppi di azioni per i carichi variabili da traffico* 

I coefficienti di combinazione da impiegare nella definizione delle azioni di progetto allo SLU e SLE sono riportati nelle seguenti tabelle:

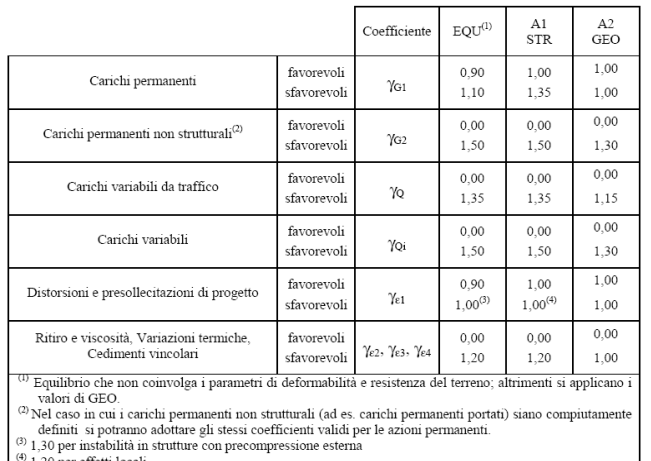

0 per effetti locali

*Tabella 3 – Coefficienti di fattorizzazione dei carichi allo SLU* 

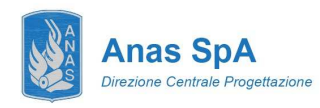

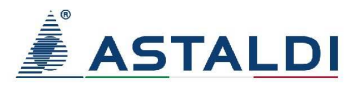

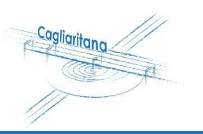

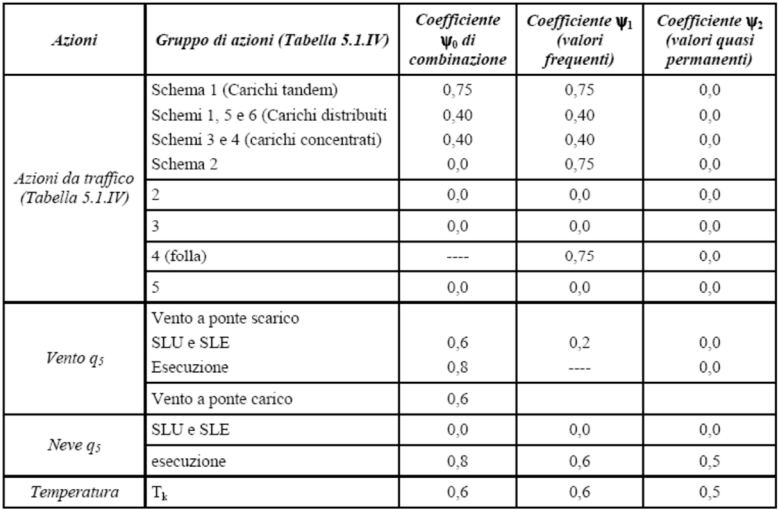

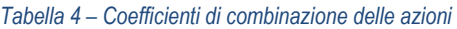

## **5 METODI DI CALCOLO E CRITERI DI VERIFICA**

Il calcolo delle sollecitazioni viene condotto facendo riferimento agli usuali metodi proposti dalle teorie della Scienza delle Costruzioni. Più precisamente le tipologie strutturali presentate, a seconda della complessità, sono analizzate impiegando schemi statici semplificati o modellazioni numeriche agli elementi finiti.

Il software impiegato nelle simulazioni è il codice **Straus 7** (release 2.4.6) prodotto dalla ditta **Strand7 Software - Sydney** e distribuito in Italia da HSH S.r.l. La validazione di tale prodotto deriva da una accreditata documentazione ("Verification Manual"), finalizzata ad attestare l'accuratezza delle soluzioni ottenute in relazione alla modellazione di problematiche fisiche con soluzioni analitiche note.

La verifica degli elementi costituenti le strutture descritte viene effettuata adottando il **metodo agli stati limite**.

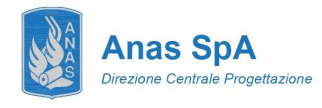

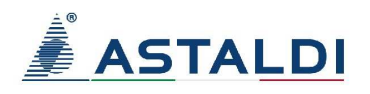

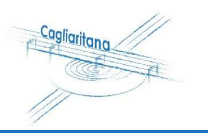

## **6 ANALISI STRUTTURALE IMPALCATO**

### **6.1 Modellazione FEM**

Il calcolo delle sollecitazioni agenti nella struttura d'impalcato viene effettuato per mezzo di una **modellazione FEM 3D** condotta impiegando il software Straus7 (release 2.4.6).

#### **6.1.1 Descrizione del modello**

L'impalcato viene modellato come travata continua impiegando elementi beam a 2 nodi ai quali sono assegnate le specifiche sezioni definite mediante file bxs.

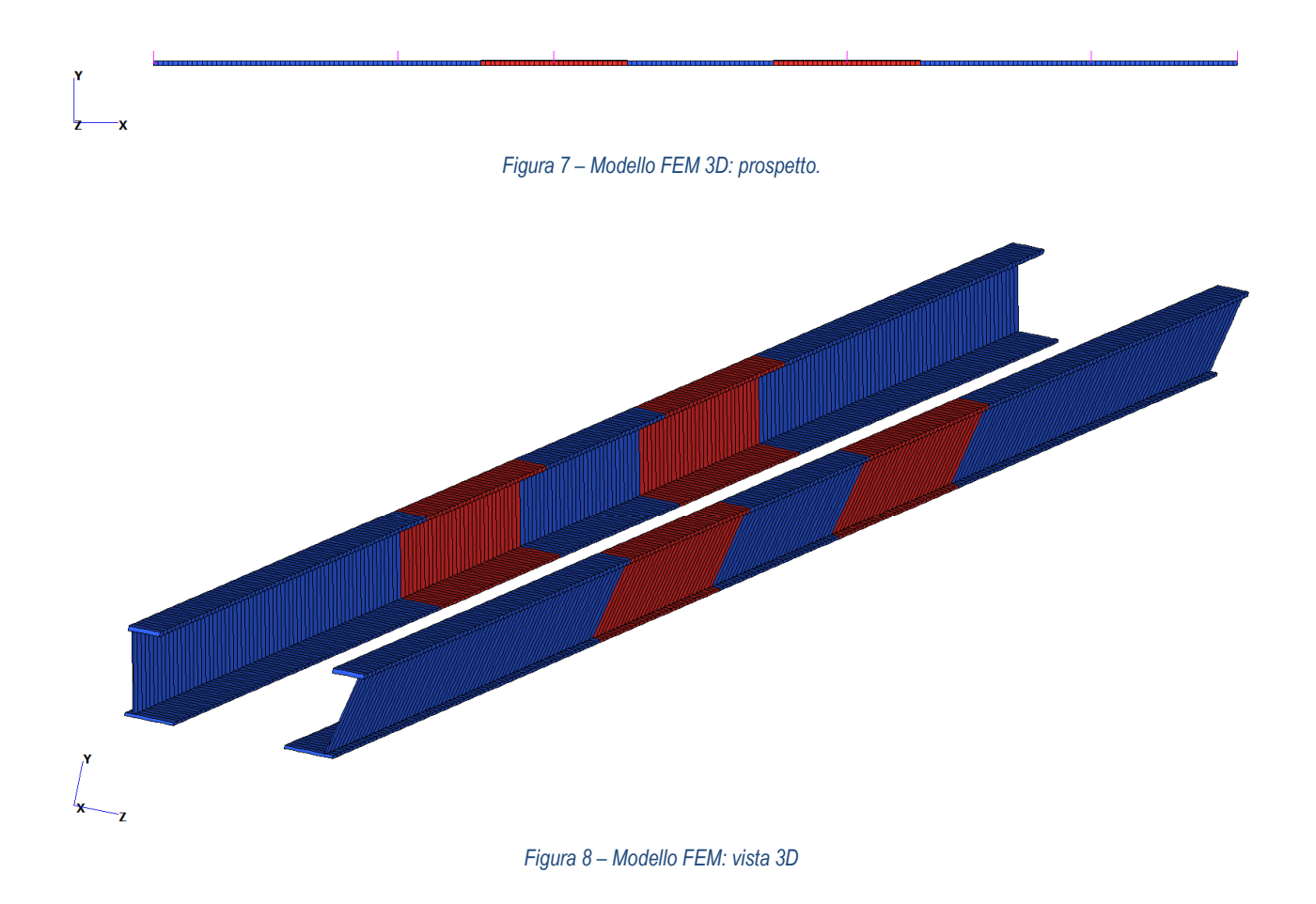

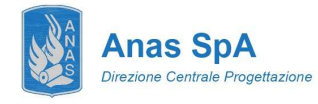

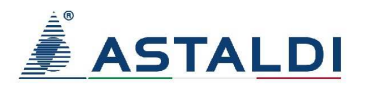

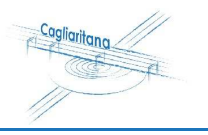

#### **6.1.2 Caratteristiche inerziali delle del cassone ortotropo**

Il cassone chiuso in acciaio a lastra ortotropa si realizza assemblando 2 diverse tipologie di concio le cui proprietà inerziali sono riportate di seguito in forma tabellare (con  $J_s e J_w s$ i individuano i momenti d'inerzia rispettivamente nei piani forte e debole della sezione).

#### **CONCIO C1**

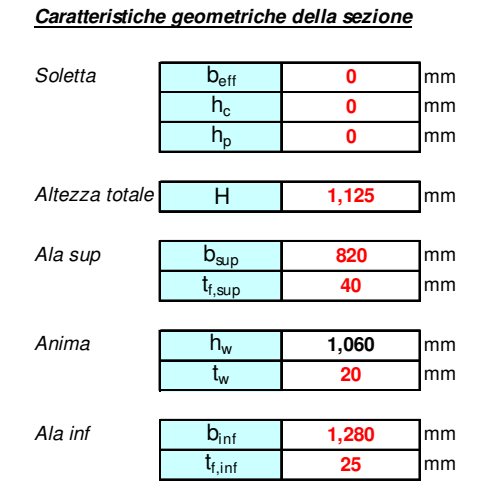

Riassunto dati geometrici dei piatti:

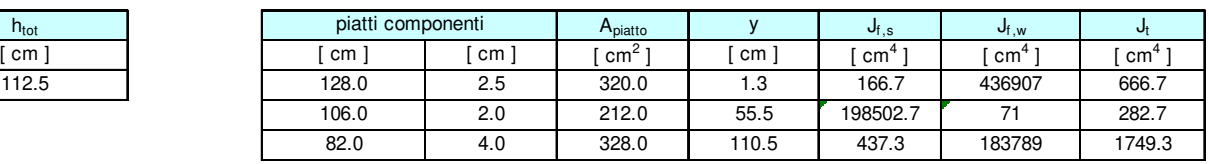

Riassunto dati geometrici intero profilo:

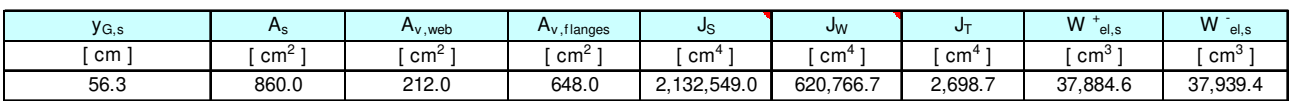

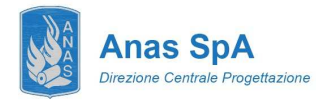

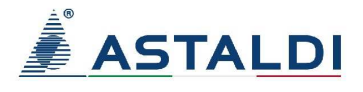

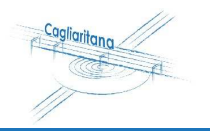

#### **CONCIO C2**

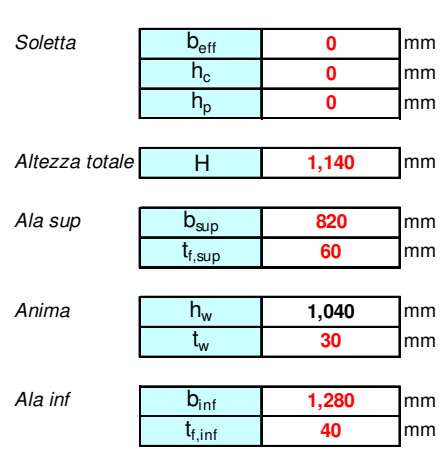

**Caratteristiche geometriche della sezione**

Riassunto dati geometrici dei piatti:

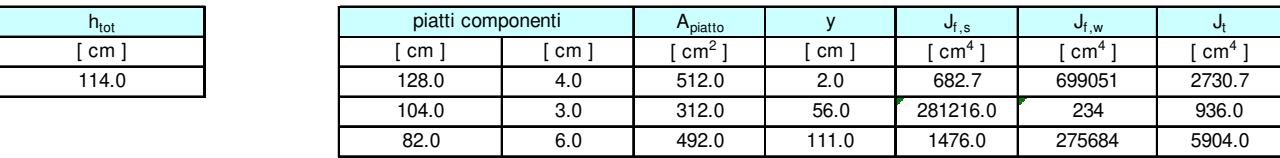

Riassunto dati geometrici intero profilo:

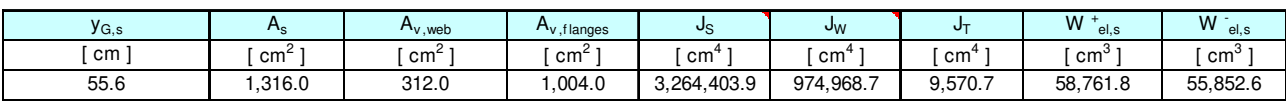

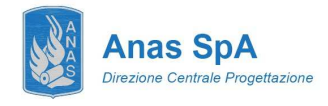

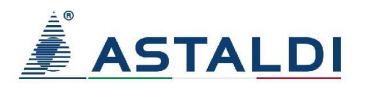

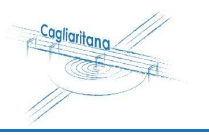

## **6.2 Risultati dell'analisi**

Di seguito si riportano i risultati delle analisi in termini di azioni interne.

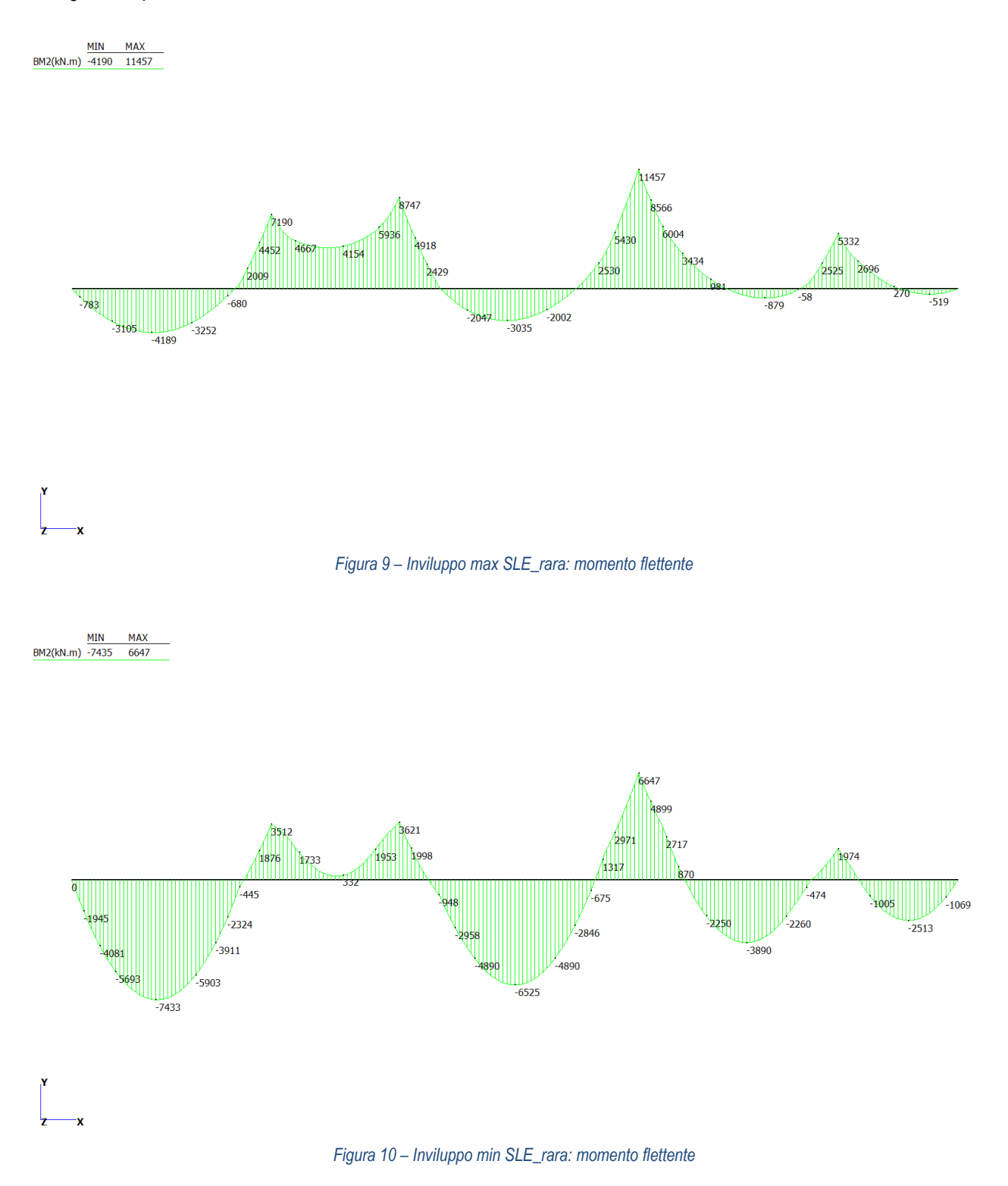

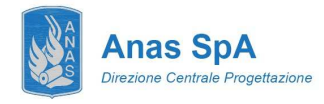

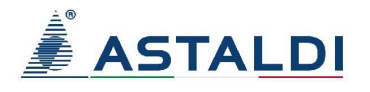

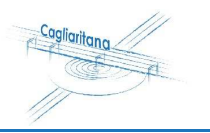

 $\frac{MIN \quad MAX}{SF2(kN) -619 \quad 1114}$ 

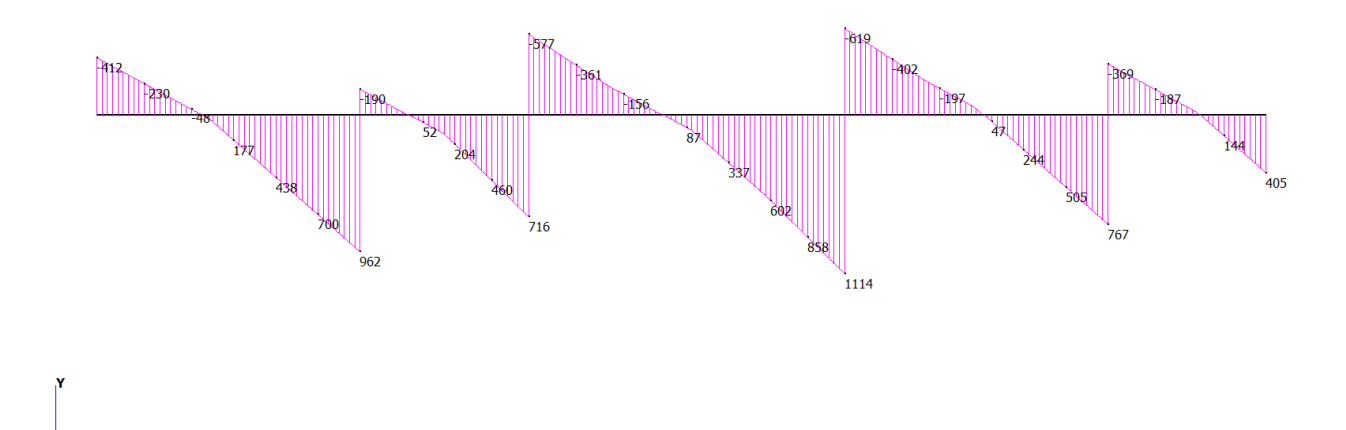

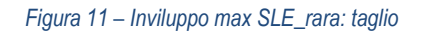

 $\frac{MIN \qquad MAX}{SF2(kN) -1031}$ **MAX** 

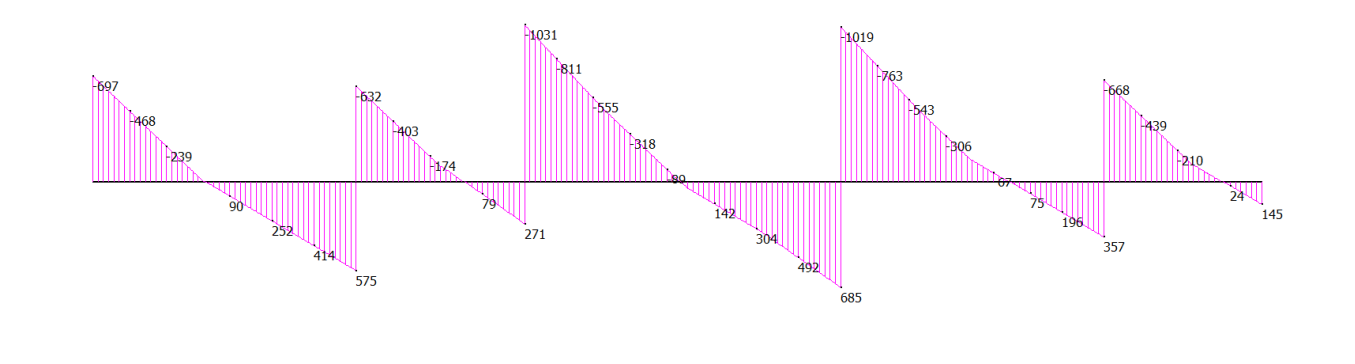

*Figura 12 – Inviluppo min SLE\_rara: taglio* 

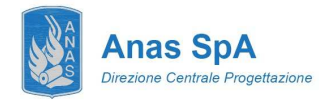

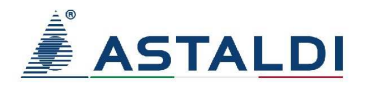

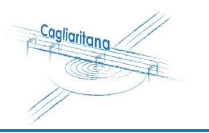

 $\frac{MIN \quad MAX}{B M 2(kN.m) -4105 \quad 15467}$ 

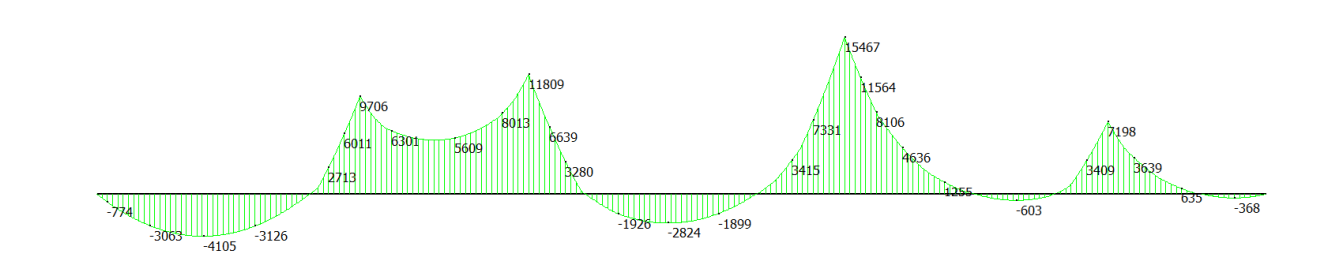

*Figura 13 – Inviluppo max SLU: momento flettente* 

MIN **MAX** BM2(kN.m) -10037 6524

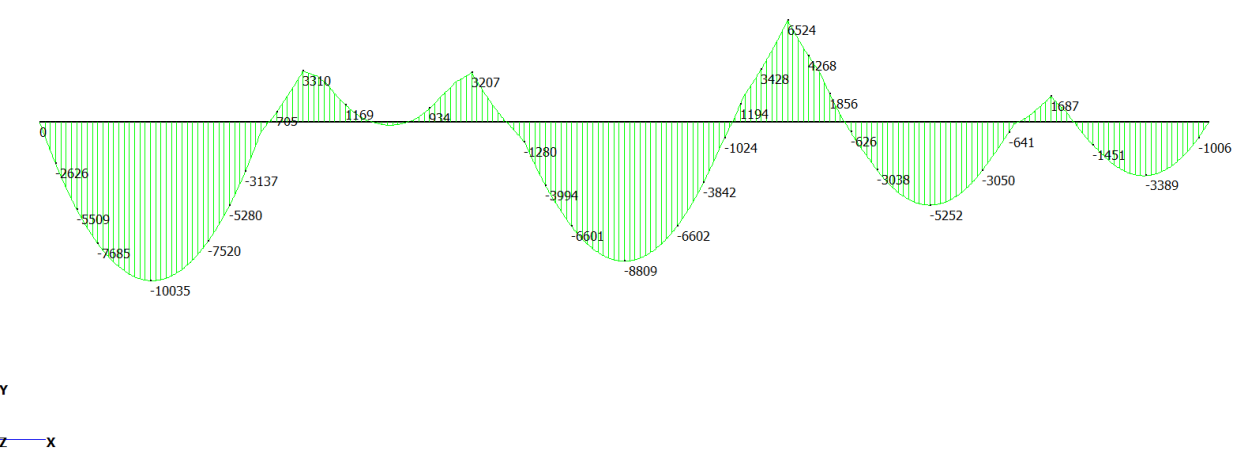

*Figura 14 – Inviluppo min SLU: momento flettente* 

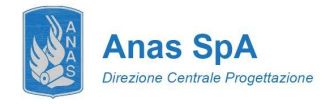

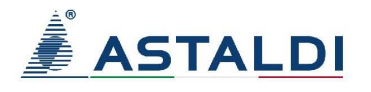

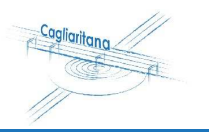

 $\frac{MIN \quad MAX}{SF2(kN) -612}$ 

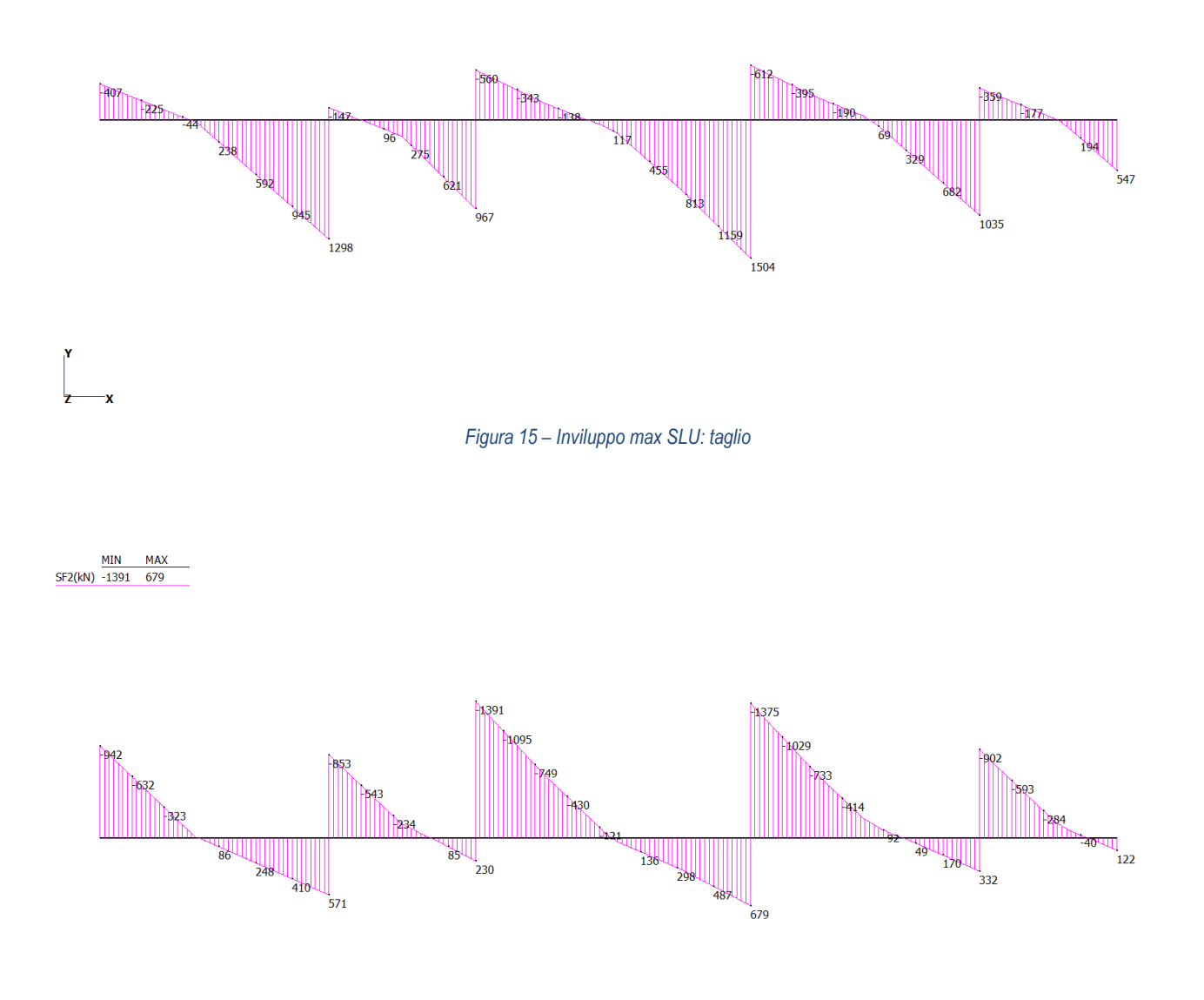

*Figura 16 – Inviluppo min SLU: taglio* 

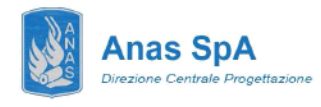

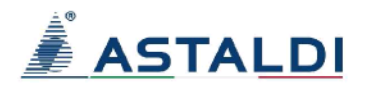

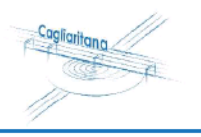

#### 7 VERIFICHE IMPALCATO METALLICO

#### .1 Travi principali a sezione mista acciaio-calcestruzzo

Si riportano le verifiche strutturali maggiormente significative. La snellezza delle sezioni di verifica inibisce il calcolo plastico, si opera quindi in campo elastico. Si verifica che le tensioni ideali di Von Mises siano inferiori o al limite uguali alla tensione di snervamento di progetto dell'acciaio.

#### 7.1.1 Verifiche di resistenza allo SLU

#### CONCIO C1\_M+

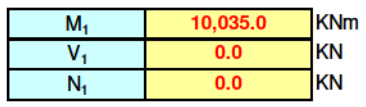

#### Verifica di resistenza (Criterio di Von Mises)

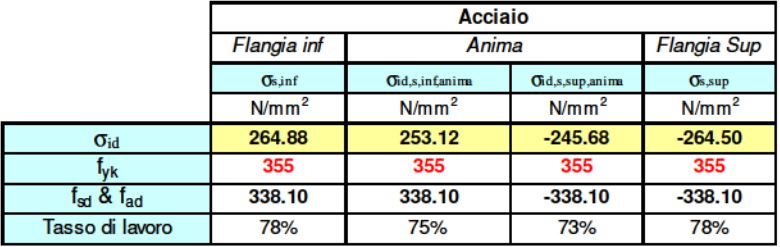

#### CONCIO C1\_M-

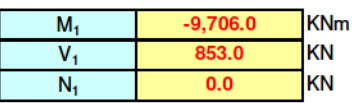

Verifica di resistenza (Criterio di Von Mises)

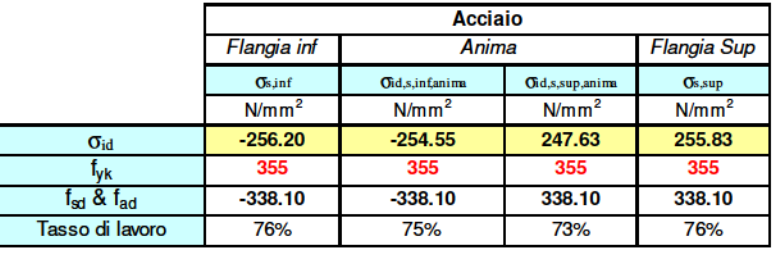

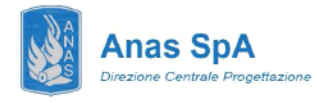

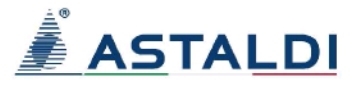

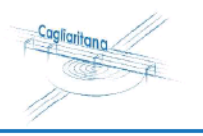

#### CONCIO C2\_M-

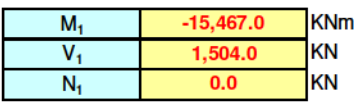

#### Verifica di resistenza (Criterio di Von Mises)

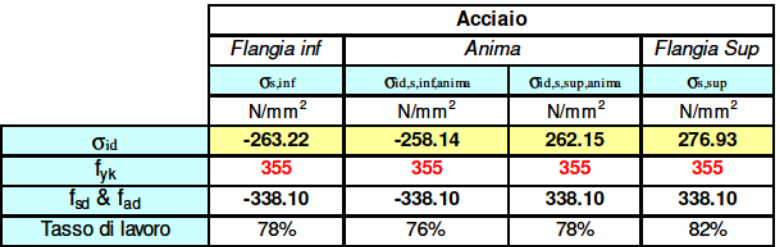

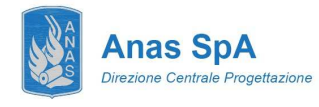

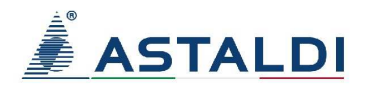

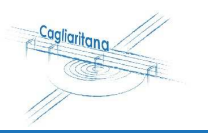

#### **7.1.2 Deformabilità e contromonta**

Si analizza la risposta della struttura in termini deformativi andando a definire le contromonte da assegnare all'impalcato. Nello specifico si indaga la campata da 60 m essendo quella di maggiore luce. La freccia massima in combinazione SLE rara porge:

 $f_{G1} = 105$  mm  $f_{G2}$  = 126 mm  $f_{\text{o}}$  = 197 mm

Di seguito si riportano le deformate in combinazione SLE rara.

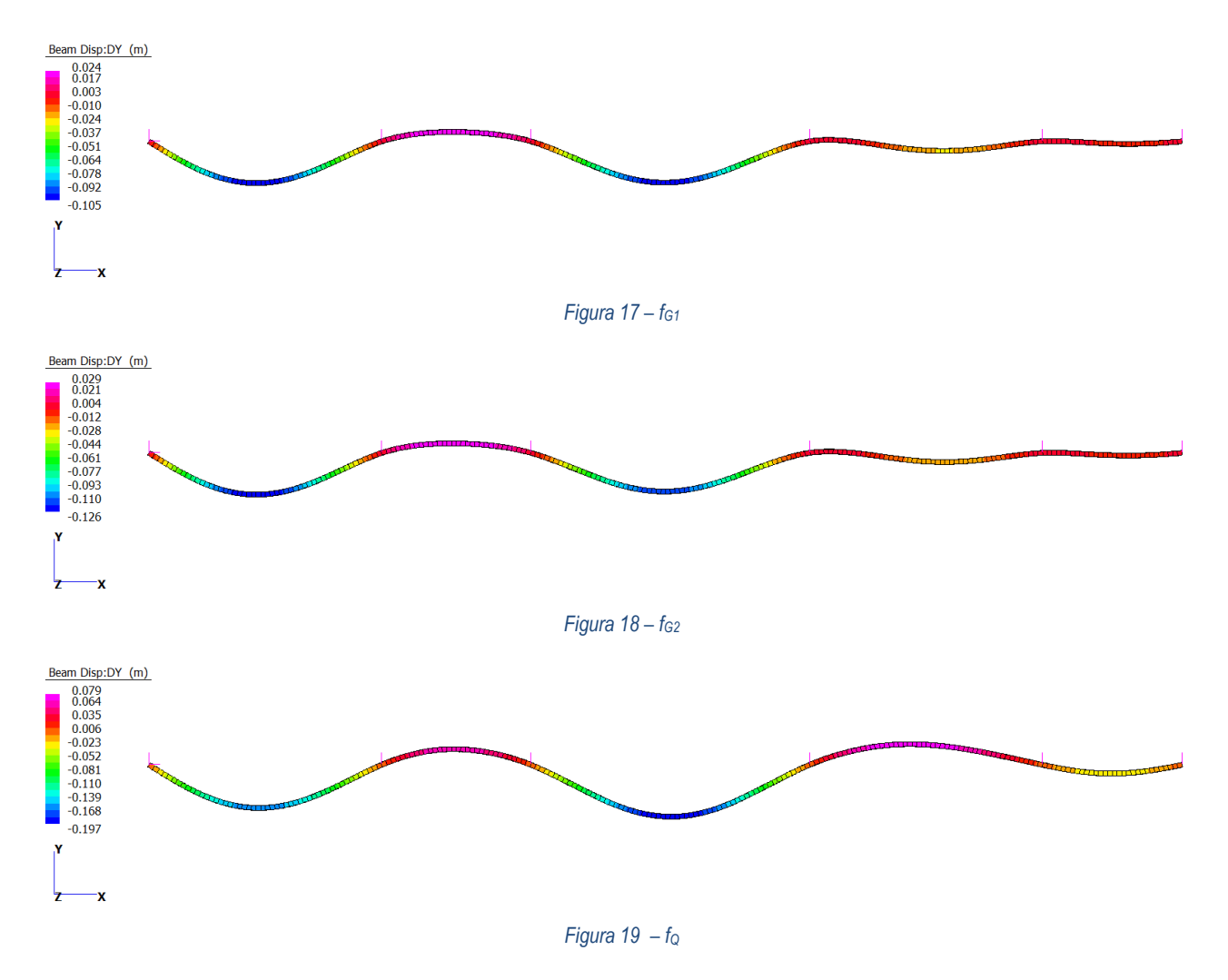

Con riferimento ai soli carichi accidentali da folla compatta (schema di carico 5) si definisce una freccia limite:

 $f_{\text{lim}} = L/300 = 60000/300 = 200$  mm

la relativa verifica porge

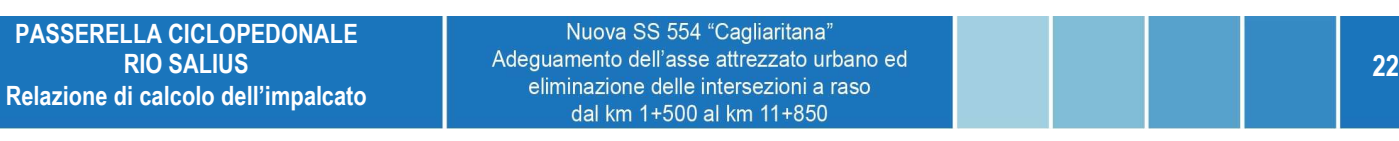

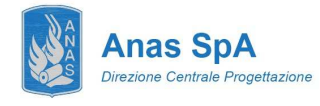

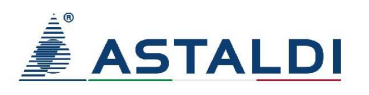

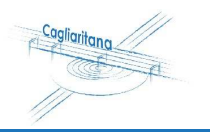

 $f_Q = 197$  mm < 200 mm

e risulta soddisfatta.

La contromonta viene definita in maniera tale da compensare la totalità dei carichi permanenti ed il 20% dei carichi variabili. Si ha quindi:

Contromonta = 105 + 126 + 0.20 x 197 = 270 mm

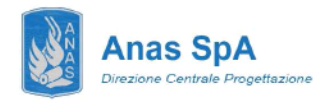

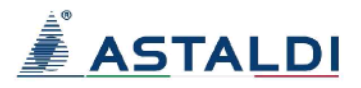

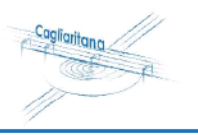

#### SOLETTA CA CON LAMIERA GRECATA 8

La soletta grecata in CA si calcola cautelativamente in semplice appoggio su una luce di 3 metri, corrispondente all'interasse dei traversi. Di seguito si riportano le sollecitazioni SLE e SLU e le relative verifiche.

### R20171214\_Soletta\_grecata

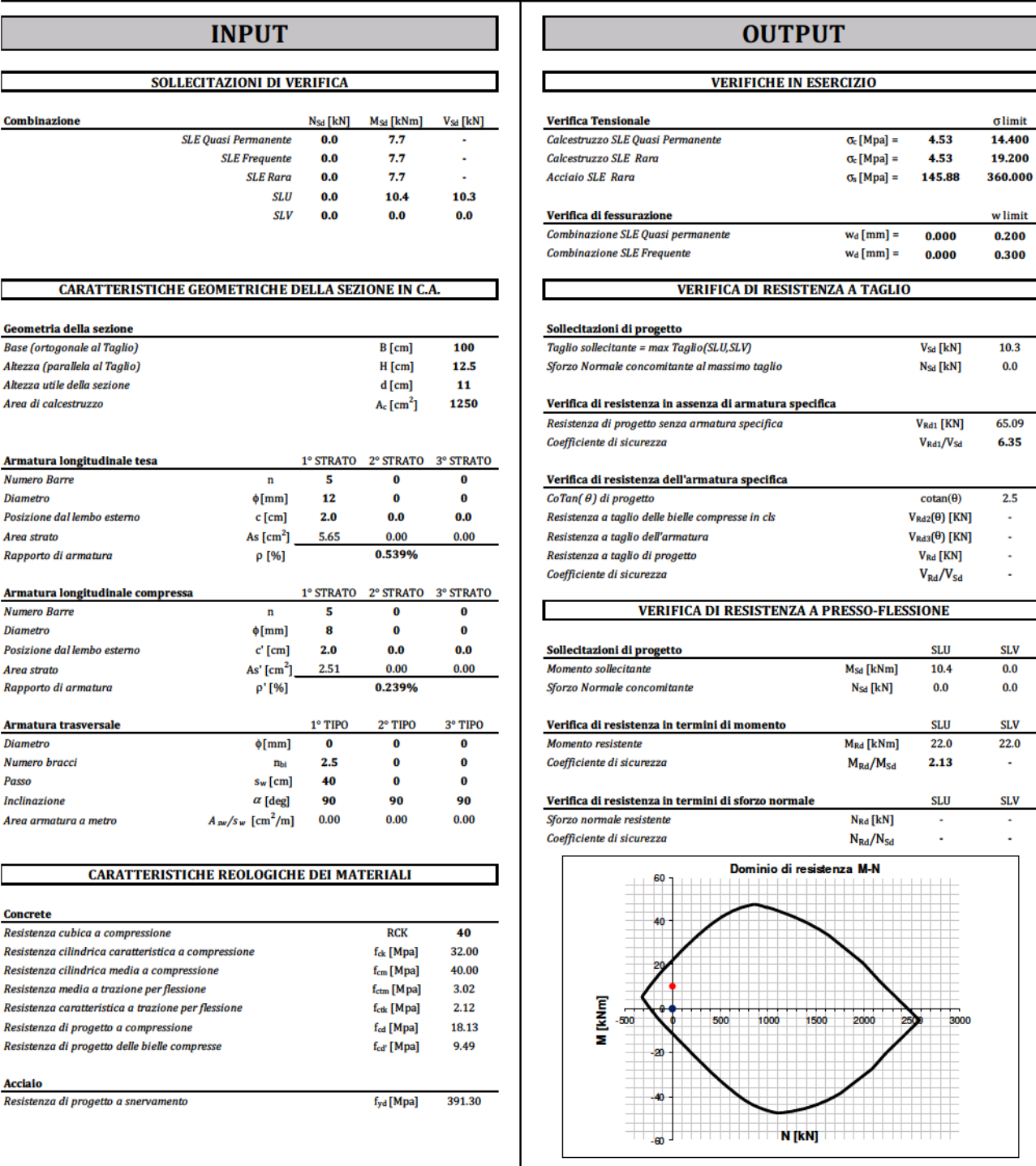

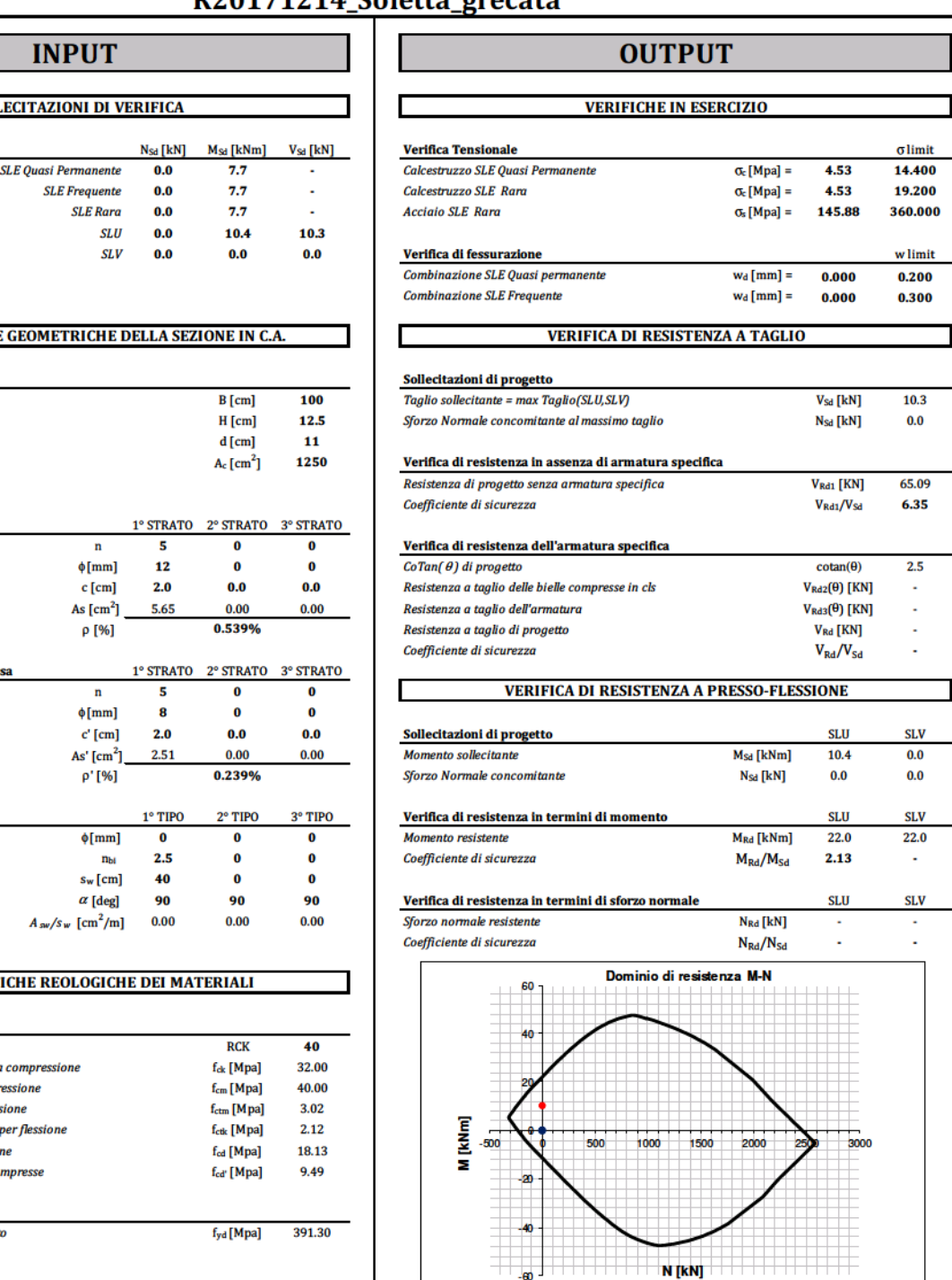

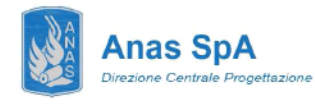

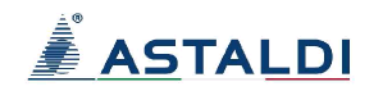

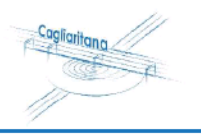

#### 9 PPARECCHI DI APPOGGIO E GIUNTI DI DILATAZIONE

La proposta sviluppata per il viadotto ciclopedonale è ricaduta su appoggi in elastomero armato dotati di ancoraggio meccanico. Diversamente dagli apparecchi a disco elastomerico confinato, essi hanno la peculiarità di collocarsi in un campo intermedio tra gli apparecchi strettamente di tipo fisso e quelli mobili, consentendo deformazioni in qualunque direzione del piano orizzontale, generando reazioni elastiche di intensità proporzionale alle deformazioni stesse. Completano il sistema giunti di dilatazione di tipo leggero progettati comunque per sostenere il carico stradale. Gli appoggi elastomerici sono stati dimensionati sulla base delle sollecitazioni di progetto riportate nella tabella seguente. In ragione di un'ottimizzazione delle dimensioni degli stessi, due diversi appoggi, uno per le pile e uno per le spalle.

| <b>APPOGGI</b>      |                       | <b>SPALLA B</b> | <b>P4</b> | P <sub>3</sub> | P <sub>2</sub> | <b>P1</b> | <b>SPALLA A</b> |
|---------------------|-----------------------|-----------------|-----------|----------------|----------------|-----------|-----------------|
| <b>SLU</b> traffico | $N$ [ $kN$ ]          | 941             | 2152      | 2358           | 2878           | 1937      | 547             |
|                     | M[kNm]                | 67              | 110       | 123            | 147            | 107       | 40              |
|                     | V [kN]                | 45              | 73        | 82             | 98             | 71        | 27              |
|                     | $N_{min}$ [kN]        | 531             | 1176      | 1291           | 1573           | 1066      | 310             |
|                     | $N_{\text{max}}$ [kN] | 410             | 976       | 1067           | 1305           | 871       | 237             |
|                     | V [kN]                | 22              | 37        | 41             | 49             | 36        | 13              |
| <b>SLU vento</b>    | $N$ [ $kN$ ]          | 571             | 1218      | 1374           | 1808           | 1115      | 284             |
| (folla favorevole)  | M [kNm]               | 111             | 183       | 205            | 245            | 178       | 67              |
|                     | $V$ [kN]              | 74              | 122       | 137            | 163            | 119       | 45              |
|                     | $N_{min}$ [kN]        | 387             | 775       | 873            | 1127           | 720       | 203             |
|                     | $N_{\text{max}}$ [kN] | 184             | 443       | 501            | 681            | 396       | 81              |
|                     | V [kN]                | 37              | 61        | 68             | 82             | 59        | 22              |

Tabella 5 – Azioni di progetto per gli appoggi in elastomero armato

Gli spostamenti di appoggi e giunti, come specificato in precedenza, sono computati considerando l'azione termica amplificata del 50%.

La deformazione termica porge

 $\varepsilon_{\Delta T}$  = 1.2x10<sup>-5</sup> x 25 x 1.5 = 450x10<sup>-6</sup>

Lo spostamento su una lunghezza di impalcato L = 222 m si valuta come

 $\Delta L = \varepsilon_{\text{TOT}} L = 100$  mm

Si impiegano consequentemente giunti di dilatazione in grado di garantire un escursione di  $\pm$  100 mm.